#### **USŁUGI DOSTĘPNE W TELEFONII** STELLAtel

zestaw usług obowiązuje od dnia 23.10.2014 r.

#### **37-450 Stalowa Wola ul. Ofiar Katynia 35**

 $**28**$  **15 842 25 33, 15 810 81 00 fax 15 844 27 66, http://stella.net.pl,**  $\boxtimes$  **stella@stella.net.pl** 

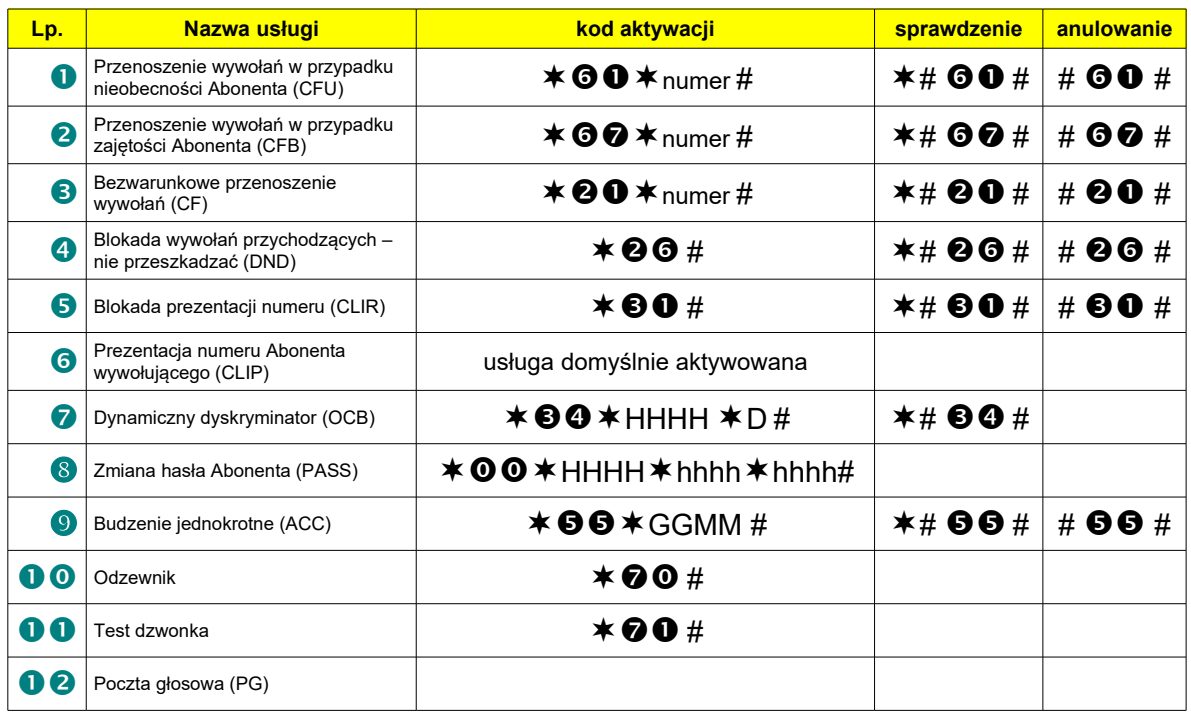

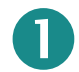

## **Przenoszenie wywołań w przypadku nieobecności Abonenta (CFU).**

Abonent może zlecić przenoszenie przychodzących do niego wywołań – które nie są odbierane – na dowolny, wskazany przez siebie docelowy numer telefonu (lokalny, krajowy lub zagraniczny, na telefon komórkowy, itp.). Wywołanie przychodzące jest sygnalizowane dzwonkiem przez 45 sekund. Jeżeli nie zostanie w tym czasie odebrane, to osoba wywołująca numer przeniesiony zostaje połączona ze wskazanym numerem docelowym. Wywołania są przenoszone tylko raz. Nie można przenosić dalej wywołania, które już zostało przeniesione. Włączona usługa nie ogranicza zestawiania połączeń wychodzących.

#### **aktywacja usługi**

Podnieś słuchawkę i po usłyszeniu sygnału wybierz sekwencję klawiszy:

## numer **#**

numer – numer docelowy, na który mają być przenoszone wywołania podczas nieobecności.

#### **przykład użycia**

Po podniesieniu słuchawki i usłyszeniu sygnału wprowadź następującą sekwencję klawiszy:

## **XXXXXXXXX #**

Poprawne zamówienie usługi zostaje potwierdzone komunikatem "usługa została przyjęta".

#### **sprawdzenie usługi**

Podnieś słuchawkę i po usłyszeniu sygnału wybierz sekwencję klawiszy:

### **##**

Jeśli masz aktywną usługę usłyszysz komunikat "usługa aktywna". W przeciwnym razie komunikat jest treści "usługa wyłączona".

#### **deaktywacja usługi**

Podnieś słuchawkę i po usłyszeniu sygnału wybierz sekwencję klawiszy:

## **##**

Poprawna deaktywacja usługi zostaje potwierdzone komunikatem "usługa wyłączona".

# **Przenoszenie wywo**ł**a**ń **w przypadku zaj**ę**to**ś**ci Abonenta (CFB).**

Abonent może zlecić przenoszenie wywołań przychodzących do niego w czasie, gdy jest on zajęty inną rozmową. Wywołania mogą być przenoszone na dowolny, wskazany przez Abonenta numer telefonu (lokalny, krajowy lub zagraniczny, na telefon komórkowy itp.). Z numerem tym zostanie automatycznie połączona każda osoba wywołująca Abonenta, który jest zajęty i włączył usługę. Wywołania są przenoszone tylko raz. Nie można przenosić dalej wywołania, które już zostało przeniesione. Włączona usługa nie ogranicza zestawiania połączeń wychodzących.

#### **aktywacja us**ł**ugi**

Podnieś słuchawkę i po usłyszeniu sygnału wybierz sekwencję klawiszy:

## $*$   $\odot$  $\odot$   $*$  numer #

**numer** - numer docelowy, na który mają być przenoszone wywołania przychodzące w trakcie rozmowy.

#### **przyk**ł**ad u**ż**ycia**

W biurze znajduje się drugi telefon z numerem XXXXXXXXX. Chcesz, aby można było z niego odbierać wywołania przychodzące w trakcie obsługi klienta na pierwszym aparacie. W tym celu z pierwszego aparatu wprowadź następującą sekwencję klawiszy:

## **XXXXXXXXX #**

Poprawne zamówienie usługi zostaje potwierdzone komunikatem "usługa została przyjęta".

#### **sprawdzenie usługi**

Podnieś słuchawkę i po usłyszeniu sygnału wybierz sekwencję klawiszy:

## **##**

Jeśli masz aktywną usługę usłyszysz komunikat "usługa aktywna". W przeciwnym razie komunikat jest treści "usługa wyłączona".

#### **deaktywacja usługi**

Podnieś słuchawkę i po usłyszeniu sygnału wybierz sekwencję klawiszy:

## **##**

Poprawna deaktywacja usługi zostaje potwierdzone komunikatem "usługa wyłączona".

## **Bezwarunkowe przenoszenie wywołań (CF).**

Abonent może zlecić natychmiastowe przenoszenie kierowanych do niego wywołań na dowolny, wskazany przez siebie numer docelowy (lokalny, krajowy lub zagraniczny, na telefon komórkowy itp.). Osoba wywołująca Abonenta, który włączył natychmiastowe przenoszenie wywołań, zostanie automatycznie połączona ze wskazanym przez niego numerem docelowym. Wywołania są przenoszone tylko raz. Nie można przenosić dalej wywołania, które już zostało przeniesione. Włączona usługa nie ogranicza zestawiania połączeń wychodzących.

#### **aktywacja usługi**

Podnieś słuchawkę i po usłyszeniu sygnału wybierz sekwencję klawiszy:

## $* \Theta$  $\bullet$  \* numer #

numer - numer docelowy, na który mają być przenoszone wywołania przychodzące.

#### **przykład użycia**

Wyjeżdżasz na dłuższy czas i chcesz, aby wszystkie połączenia przychodzące były kierowane na numer 0XXXXXXXXX, pod którym będziesz dostępny podczas nieobecności. W tym celu z aparatu wprowadź następującą sekwencję klawiszy:

## **XXXXXXXXX #**

Poprawne zamówienie usługi zostaje potwierdzone komunikatem "usługa została przyjęta".

#### **sprawdzenie usługi**

Podnieś słuchawkę i po usłyszeniu sygnału wybierz sekwencję klawiszy:

#### **##**

Jeśli masz aktywną usługę usłyszysz komunikat "usługa aktywna". W przeciwnym razie komunikat jest treści "usługa wyłączona".

#### **deaktywacja usługi**

Podnieś słuchawkę i po usłyszeniu sygnału wybierz sekwencję klawiszy:

## **##**

Poprawna deaktywacja usługi zostaje potwierdzone komunikatem "usługa wyłączona".

## **Blokada wywołań przychodzących – nie przeszkadzać (DND).**

Włączając usługę Abonent zleca odrzucanie połączeń telefonicznych przychodzących na jego numer. Natomiast on sam może w tym czasie inicjować rozmowy. Osoba próbująca dodzwonić się pod numer z włączoną usługą, zamiast sygnału zwrotnego wywołania otrzyma komunikat "Abonent czasowo wyłączony". Zapowiedź jest podstawiana niezależnie od rzeczywistego stanu linii Abonenta.

#### **aktywacja usługi**

Podnieś słuchawkę i po usłyszeniu sygnału wybierz sekwencję klawiszy:

**#**

#### **przykład użycia**

Wprowadź następującą sekwencję klawiszy:

## **#**

Poprawne zamówienie usługi zostaje potwierdzone komunikatem "usługa została przyjęta". Od teraz wszystkie połączenia przychodzące do Ciebie będą odrzucane, aż do odwołania usługi.

#### **sprawdzenie usługi**

Podnieś słuchawkę i po usłyszeniu sygnału wybierz sekwencję klawiszy:

## **##**

Jeśli masz aktywną usługę usłyszysz komunikat "usługa aktywna". W przeciwnym razie komunikat jest treści "usługa wyłączona".

#### **deaktywacja usługi**

Podnieś słuchawkę i po usłyszeniu sygnału wybierz sekwencję klawiszy:

## **##**

Poprawna deaktywacja usługi zostaje potwierdzone komunikatem "usługa wyłączona".

## **Blokada prezentacji numeru (CLIR).**

Usługa CLIR pozwala Abonentowi inicjującemu połączenie zablokować wyświetlanie swojego numeru na wyświetlaczu aparatu Abonenta docelowego. Zakaz prezentacji numeru obowiązuje w czasie zestawiania i po odebraniu połączenia. Na wyświetlaczu aparatu adresata zamiast numeru telefonicznego, pojawi się komunikat o numerze zastrzeżonym. Usługa jest włączona na stałe aż do jej odwołania.

#### **aktywacja usługi**

Podnieś słuchawkę i po usłyszeniu sygnału wybierz sekwencję klawiszy:

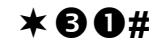

#### **przykład użycia**

Wprowadź następującą sekwencję klawiszy:

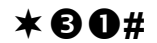

Poprawne zamówienie usługi zostaje potwierdzone komunikatem "usługa została przyjęta". Od teraz nie będzie widoczny Twój numer podczas realizacji połączeń wychodzących aż do odwołania usługi.

#### **sprawdzenie usługi**

Podnieś słuchawkę i po usłyszeniu sygnału wybierz sekwencję klawiszy:

## **##**

Jeśli masz aktywną usługę usłyszysz komunikat "usługa aktywna". W przeciwnym razie komunikat jest treści "usługa wyłączona".

#### **deaktywacja usługi**

Podnieś słuchawkę i po usłyszeniu sygnału wybierz sekwencję klawiszy:

## **##**

Poprawna deaktywacja usługi zostaje potwierdzone komunikatem "usługa wyłączona".

# **Prezentacja numeru Abonenta wywołującego (CLIP).**

Usługa jest domyślnie włączona. Usługa polega na prezentacji numeru Abonenta inicjującego połączenie na wyświetlaczu telefonu Abonenta wywoływanego. Należy pamiętać, że poprawne działanie tej usługi jest zależne od terminala abonenckiego i aparatu telefonicznego (obsługa FSK).

# **Dynamiczny dyskryminator (OCB).**

Abonent może samodzielnie (dynamicznie) ograniczyć możliwość przeprowadzania wszystkich (z wyjątkiem służb specjalnych) lub niektórych połączeń wychodzących z jego aparatu. Blokada zabezpieczona jest prywatnym hasłem Abonenta.

Dostępne są następujące zakresy ograniczeń – dyskryminacji:

- brak ograniczeń usługa wyłączona,
- $\bullet$  blokada na numery audiotele (700, 300 oraz 400),
- $\bullet$  blokada na numery miedzynarodowe,
- $\bullet$  blokada na numery komórkowe,
- $\bullet$  blokada na numery międzymiastowe,
- $\bullet$  blokada na numery audiotele (700, 300 oraz 400) i międzynarodowe,
- $\bullet$  blokada na numery audiotele (700, 300 oraz 400), miedzynarodowe i komórkowe,
- $\bullet$  dozwolone połączenia na numery lokalne (strefa 15),
- dozwolone połączenia na numery alarmowe.

Uruchomienie zamówionej usługi następuje podczas próby wybrania zabronionego numeru. Nadany zostanie sygnał dźwiękowy i komunikat "połączenie niedozwolone".

Włączenie usługi nie ma wpływu na połączenia przychodzące.

#### **ustawienie dyskryminatora**

Podnieś słuchawkę i po usłyszeniu sygnału wybierz sekwencję klawiszy:

## $*$  $\Theta$ <sup> $*$ </sup> $H$  $HH$  $*$  $D$  $#$

HHHH – twoje prywatne hasło (4 cyfry).

D – żądany zakres dyskryminacji (przyjmuje wartości od 0-8). Poprawne ustawienie dyskryminatora zostaje potwierdzone komunikatem "usługa została przyjęta".

#### **sprawdzenie usługi**

Aby sprawdzić czy interesujący Cię dyskryminator jest aktywny podnieś słuchawkę i po usłyszeniu sygnału wybierz sekwencję klawiszy:

## **##**

D – żądany zakres dyskryminacji (przyjmuje wartości od 0-8). Nadany zostanie odpowiedni komunikat informujący, czy usługa jest aktywna, czy też nie.

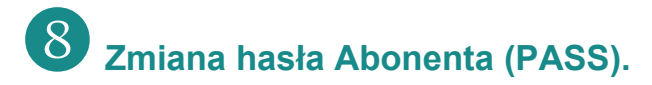

Abonent posiada czterocyfrowe, prywatne hasło - zabezpiecza ono przed nieupoważnionym wykonaniem niektórych usług (np. OCB). Pierwotne hasło Abonenta tworzą cztery zera. Jeżeli Abonent zapomni własne hasło, to powinien skontaktować się z Dostawcą Usług, który wprowadzi na życzenie Abonenta nowe hasło.

#### **zmiana hasła**

Aby zmienić hasło podnieś słuchawkę i po usłyszeniu sygnału wybierz sekwencję klawiszy:

## $\star$  00  $\star$  HHHH  $\star$  hhhh  $\star$  hhhh  $\sharp$

HHHH – dotychczasowe hasło. hhhh – nowe hasło. Poprawne wykonanie usługi zostanie potwierdzone komunikatem "usługa została przyjęta".

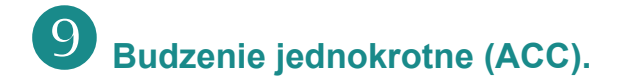

Abonent może zamówić budzenie z aparatu na określoną godzinę i minutę, maksymalnie do 24 godzin naprzód, licząc od momentu zamówienia usługi. W przypadku, gdy Abonent określił godzinę budzenia, która w danym dniu już minęła, to centrala nie przyjmie tego ustawienia. Centrala Dostawcy Usług o wybranej godzinie i minucie automatycznie zadzwoni do Abonenta, który zamówił budzenie. Po odebraniu połączenia Abonent usłyszy zapowiedź "budzenie zamówienie". Zakończenie połączenia – odłożenie słuchawki kończy działanie usługi. Jeśli Abonent nie odbiera połączenia, to centrala dzwoni 1 minutę a następnie ponowi wywołanie Abonenta po 4 minutach. Jeśli Abonent nie odbiera połączenia to sytuacja taka powtórzy się jeszcze raz - zatem po zamówieniu usługi budzenia, centrala dzwoni do Abonenta 3 razy próbując go obudzić.

Minimalny okres czasu między włączeniem usługi a czasem realizacji wynosi 1 minutę.

#### **aktywacja usługi**

Podnieś słuchawkę i po usłyszeniu sygnału wybierz sekwencję klawiszy:

## $*$  $\Theta$  $\Theta$  $*$  $G$  $MM$  $#$

GGMM - godzina (00-23) oraz minuta (00-59) w systemie 24 godzinnym, żądany czas budzenia.

#### **przykład użycia**

Chcesz zamówić budzenie na godzinę 6:15. W tym celu z aparatu wprowadź następującą sekwencję klawiszy:

## **#**

Poprawne zamówienie usługi zostaje potwierdzone komunikatem "usługa została przyjęta". Możesz odłożyć słuchawkę – usługa została zamówiona.

#### **sprawdzenie usługi**

Podnieś słuchawkę i po usłyszeniu sygnału wybierz sekwencję klawiszy:

### **##**

Jeśli masz aktywną usługę usłyszysz zapowiedź, w której zostaną wymienione godziny budzeń według formatu "budzenie zamówione o godzinie szóstej piętnaście".

Jeśli usługa jest nieaktywna otrzymasz komunikat o treści "usługa wyłączona".

**kasowanie pojedynczego budzenia**

Podnieś słuchawkę i po usłyszeniu sygnału wybierz sekwencję klawiszy:

## **#**GGMM **#**

Poprawna deaktywacja usługi zostaje potwierdzone komunikatem "usługa została przyjęta".

#### **kasowanie wszystkich budzeń – deaktywacja usługi**

Podnieś słuchawkę i po usłyszeniu sygnału wybierz sekwencję klawiszy:

## **##**

Poprawna deaktywacja usługi zostaje potwierdzone komunikatem formatu: "o godzinie GGMM usługa wyłączona".

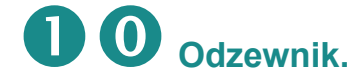

Usługa pozwala sprawdzić poziom sygnału akustycznego w terminalu abonenta. Słysząc wysoki sygnał testowy abonent może dostosować głośność terminala do swoich wymagań.

#### **aktywacja usługi**

Podnieś słuchawkę i po usłyszeniu sygnału wybierz sekwencję klawiszy:

## **#**

usłyszysz wysoki sygnał akustyczny o częstotliwości 800 Hz. Przez czas 20 sekund możesz dokonać regulacji głośności swojego terminala.

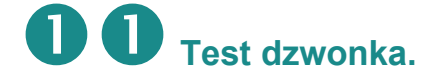

Abonent telefonii ma możliwość sprawdzenia swojego terminala pod kątem realizacji połączeń przychodzących.

#### **aktywacja usługi**

Podnieś słuchawkę i po usłyszeniu sygnału wybierz sekwencję klawiszy:

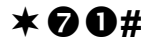

poprawna aktywacja usługi jest zakończona komunikatem "usługa została przyjęta". Następnie rozłącz się. System teraz oddzwoni na numer, z którego dokonano aktywacji usługi. Po odebraniu połączenia usłyszysz komunikat "dziękuję".

# **Poczta głosowa (PG).**

Usługę poczty głosowej tworzy system nagrywania oraz rozbudowany IVR – interaktywne menu poczty głosowej pozwalające na odsłuchiwanie i zarządzanie nagranymi wiadomościami głosowymi.

Aktywacja usługi odbywa się przez administratora systemu.

Abonent decyduje w jakim przypadku połączenia przychodzące będą przeadresowywane na pocztę głosową poprzez aktywację usługi przeadresowania numeru na numer poczty głosowej. Przeadresowanie połączenia na pocztę głosową może być natychmiastowe, po czasie lub w przypadku zajętości.

#### **przykład użycia**

Chcesz aby wszystkie połączenia przychodzące do Ciebie podczas podczas nieobecności trafiały na pocztę głosową. W tym celu z aparatu wprowadź następującą sekwencję klawiszy:

## **#**

Poprawne zamówienie usługi zostaje potwierdzone komunikatem "usługa została przyjęta". Od tej chwili wszystkie nieodebrane połączenia przychodzące będą kierowane na Twoje konto poczty głosowej, a dzwoniący abonenci będą mogli nagrać dla Ciebie krótkie wiadomości. Wiadomości te możesz odsłuchać dzwoniąc na numer poczty głosowej.

## **Menu poczty głosowej.**

Wybierz numer poczty głosowej  $\mathbf{0} \mathbf{\Theta} \mathbf{\Theta} \mathbf{\Theta}$ .

## **– konfiguracja skrzynki**

- $\bullet$  nagranie "nieosiągalny"
	- $\bullet$  zapisz nagranie
	- odsłuchaj nagranie
	- $\bullet$  nagraj ponownie
	- $\bigstar$  powrót
- $\bullet$  nagranie "zajęty"
	- $\bullet$  zapisz nagranie
	- odsłuchaj nagranie
	- $\bullet$  nagraj ponownie
	- $\star$  powrót
- $\bullet$  nagranie "powitanie"
	- zapisz nagranie
	- $\bullet$  odsłuchaj nagranie
	- $\bullet$  nagraj ponownie
	- $\bigstar$  powrót
- $\bullet$  zmiana "hasła"
	- nowe hasło #
	- nowe hasło #
- $\Theta$  powrót

 **– odsłuchanie wiadomości**

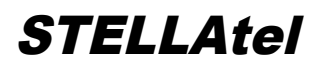

- odsłuchanie wiadomości
- $\bullet$  zmiana katalogu
- $\bullet$  informacje o wiadomości
	- odpowiedź nadawcy
	- informacje o wiadomości
	- $\bigstar$  powrót
- poprzednia
- $\Theta$  powtórz
- następna
- $\bullet$  usuń / przywróć
- odpowiedz / przekaż
	- odpowiedź nadawcy
	- przekazanie bez komentarza
	- $\bigstar$  powrót
- $\mathbf{\Theta}$  zapisz w katalogu
- $\bigstar$  pomoc
- # koniec

 **– zmiana katalogu**

- $\mathbf{O}$  nowe
- $\bullet$  odsłuchanie
- $\bullet$  praca
- $\bullet$  rodzina
- znajomi
- # koniec
- **pomoc**
- **# koniec**

#### **Obsługa poczty głosowej z innego numeru podłączonego do sieci Stella.**

Pocztę głosową można obsługiwać również za pomocą telefonu innego klienta podłączonego do sieci Stella. Numer poczty głosowej z obcego telefonu podłączonego w sieci Stella wymaga autoryzacji:

Wybierz numer poczty głosowej  $\mathbf{0} \mathbf{\odot} \mathbf{\odot} \mathbf{\odot} \mathbf{\odot}$ 

- podaj numer skrzynki: numer telefonu przypisany do skrzynki głosowej (np. 158108100)
- podaj hasło: ustalone przez administratora (prosimy o kontakt z biurem obsługi klienta)